## **Lösung 25 Projekt erstellen**

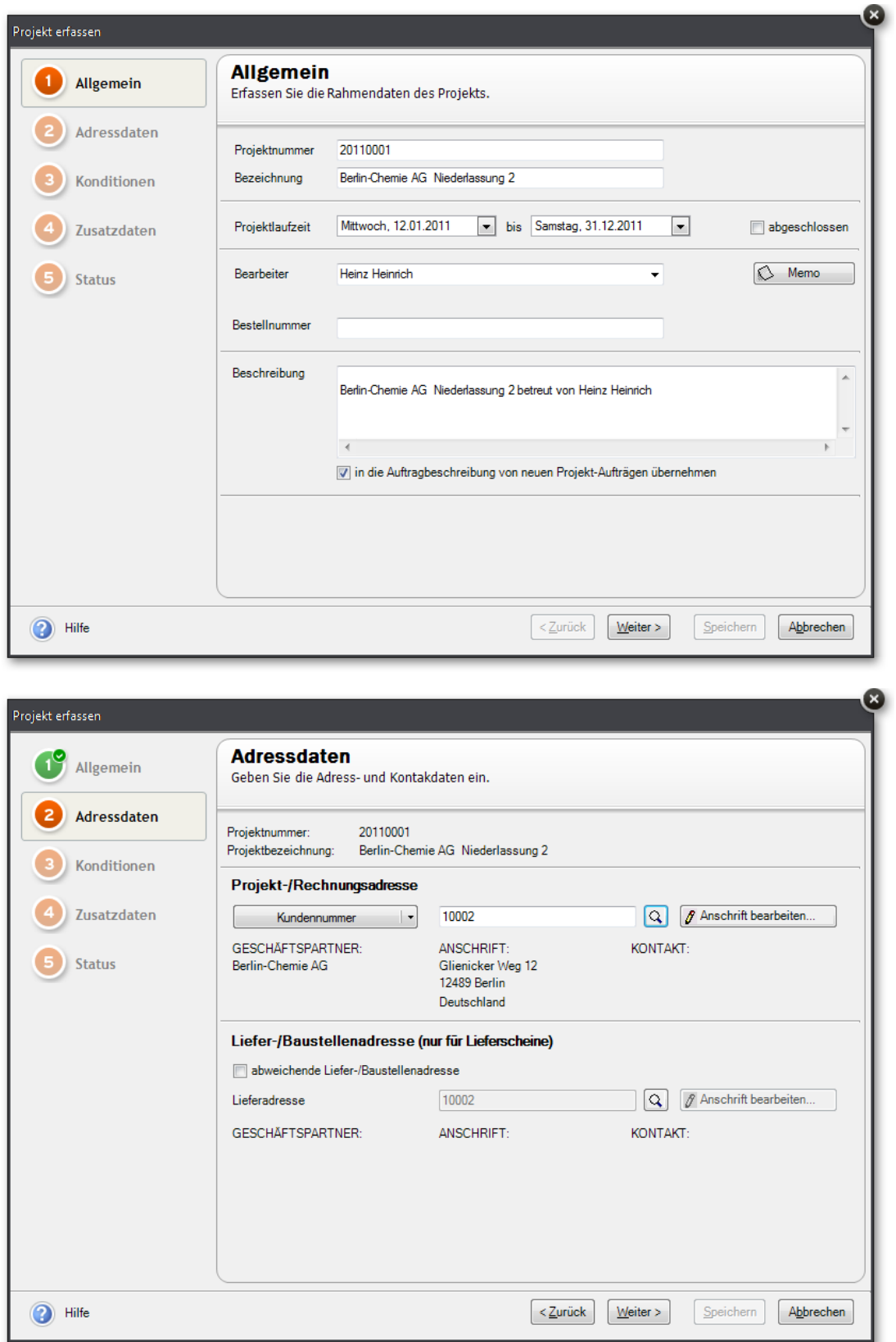

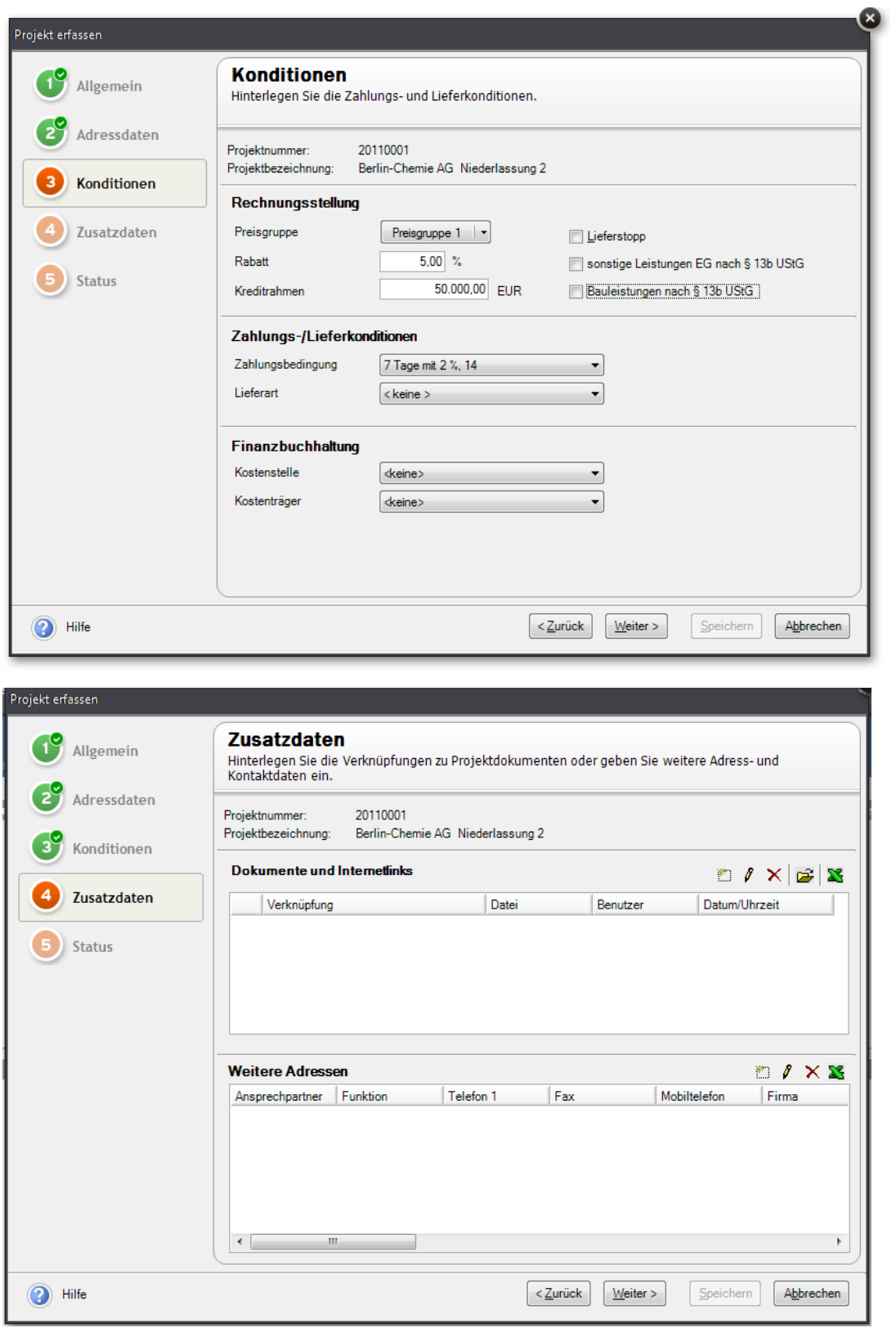

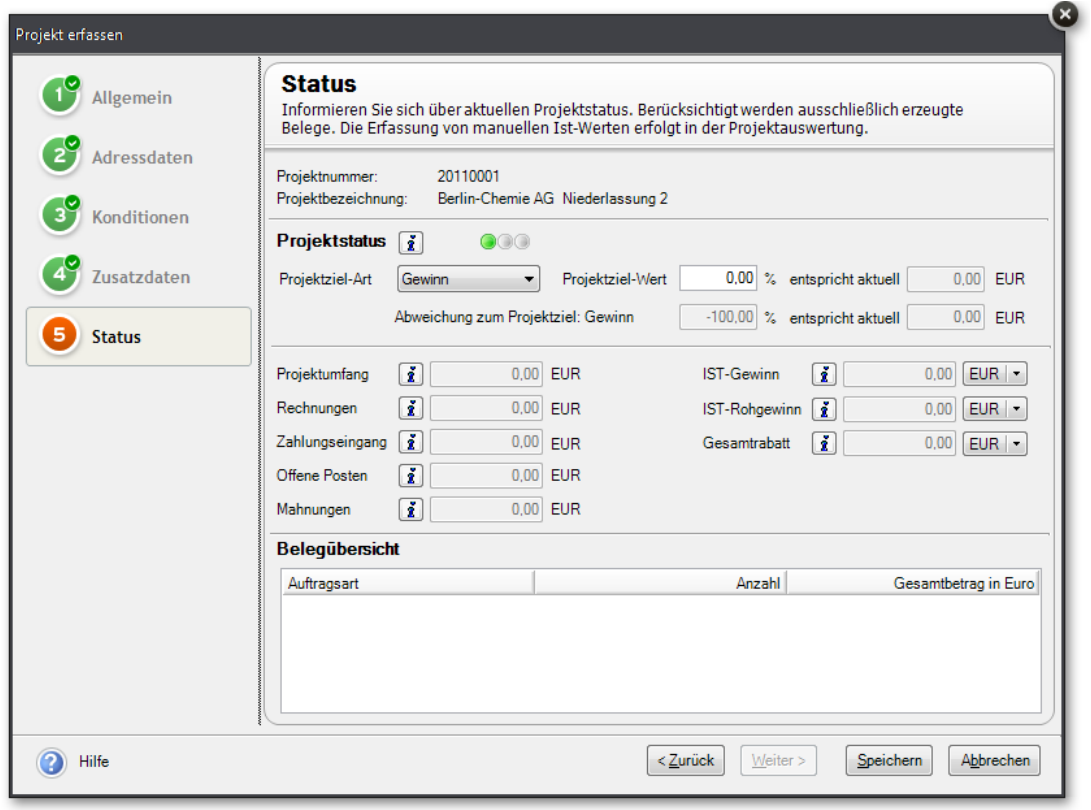

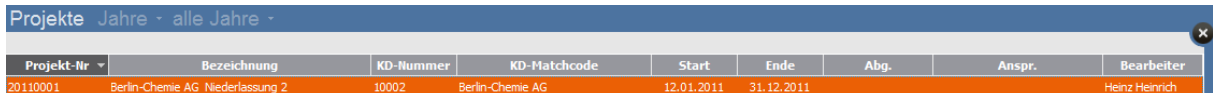